# **A digitális iker szerepe a járműipari fejlesztések területén**

## **The role of the digital twin in the field of automotive industry**

#### *DECSI Péter1 , SZALAI István2*

1 Pannon Egyetem, Mechatronikai Képzési és Kutatási Intézet, Zalaegerszegi Egyetemi Központ 8900 Zalaegerszeg, Gasparich Márk u. 18/A 2 Pannon Egyetem, Műszaki Tudományok Kutató-Fejlesztő Központ, Mérnöki Kar 8200 Veszprém, Egyetem u. 10<br><sup>1</sup>decsi.peter@mk.uni-pannon.hu, <sup>2</sup>szalai@almos.uni-pannon.hu

#### **Abstract**

*In our article, we present a system suitable for running vehicle dynamics simulations and studying various test cases in a virtual environment. Presented on our own system, we illustrate the performance of some tests, with which we gain insight into the applications of the digital twin concept in the vehicle industry.* 

**Keywords:** vehicle dynamics, HIL/SIL testing, digital twin

#### **Kivonat**

*Cikkünkben bemutatunk egy járműdinamikai szimulációk futtatására és különböző tesztesetek virtuális környezetben való tanulmányozására alkalmas rendszert. Saját rendszerünkön bemutatva szemléltetjük néhány vizsgálat elvégzését, amelyekkel betekintést nyerünk a digitális iker koncepció járműipari alkalmazásaiba.* 

**Kulcsszavak:** járműdinamika, HIL/SIL tesztek, digitális iker

### **1. BEVEZETÉS**

Az autóipar megjelenése óta húzóágazata a kutatás-fejlesztési projekteknek. Ez a terület rendkívül költségigényes a szigorú előírások, szabványok és a felhasználói elvárásoknak köszönhetően. A modern számítástechnika lehetővé teszi, hogy a fejlesztés virtuális környezetben kezdődhessen meg, számos szimulációs szoftver áll rendelkezésre, amellyel a valóság egyes elemeit, vagy akár teljes egészét egy számítógépes szoftver helyettesíti. Ennek köszönhetően költséghatékonyan vizsgálhatunk különböző ötleteket, hardvereket, szoftvereket, szenzorokat, de akár alkatrészeket, gyártástechnológiát vagy akár az anyagok viselkedését is [1-4].

Egy gépjármű rendkívül komplex rendszer. Mechanikai alkatrészeket, hardver és szoftverelemeket, szenzorokat és aktuátorokat tartalmaz, amelyeket nem kezelhetünk külön-külön, szoros kapcsolat alakul ki köztük. A technika fejlődésével a teljes értékű önvezetés is elérhető közelségbe került. Annak érdekében, hogy egy ilyen komplex rendszer megbízhatóan üzemeljen, átfogó és mindenre kiterjedő tesztelésre van szükség. Ennek első lépése lehet, ha már a tervezési fázisban létrehozzuk a rendszer virtuális mását és ezt vizsgálva információt kapunk annak működéséről, megbízhatóságáról vagy éppen élettartamáról [5-7].

A valóságban egy jármű viselkedését rendkívül sok hatás befolyásolja. Képzeljünk el egy szituációt, amelyben egy autonóm módban 90 km/h-val haladó jármű elé váratlanul kiugrik egy szarvas. A végkifejletet befolyásolja, hogy milyen szenzorokat alkalmazunk a környezet vizsgálatára, azok milyen állapotban vannak. Milyen külső környezeti feltételek, zavaró hatások vannak? Mennyire megbízhatóan azonosítja a szoftver a szarvast? Hogy reagál az irányító algoritmus? Hogy viselkedik a jármű, a beavatkozás hatására? Ha fékezünk, milyen állapotban vannak a fékek, a gumik, az úttest [8]?

Egy ilyen helyzet virtuális környezetben való mindenre kiterjedő és teljes mértékben valósághű vizsgálatára rendkívül részletes modellekre és összetett szimulációs és vizualizációs szoftverekre lenne szükség. A modellalkotás lényege, hogy a valóság egy részletét kiemeljük, absztrakciót hajtunk végre, amely alapján leírhatunk egy matematikai modellt. Így adott cél érdekében ismert hibával meghatározhatjuk az eredményt. A modell részletességét az határozza meg, hogy mit várunk el a szimulációtól [9].

Így például egy ma elérhető szimulációs szoftver segítségével a fenti forgatókönyvben meg tudjuk azt mondani, hogy mi fog történni napsütéses időben egy kamerát használó, adott szoftvert futtató, adott futóműgeometriájú, megadott súrlódási együtthatójú úton 90 km/h-val haladó járművel, ha kiugrik elé egy szarvas. A környezeti hatásokat ma már rendkívüli részletességgel képesek vagyunk modellezni, a számítási kapacitás sem szab határt [10].

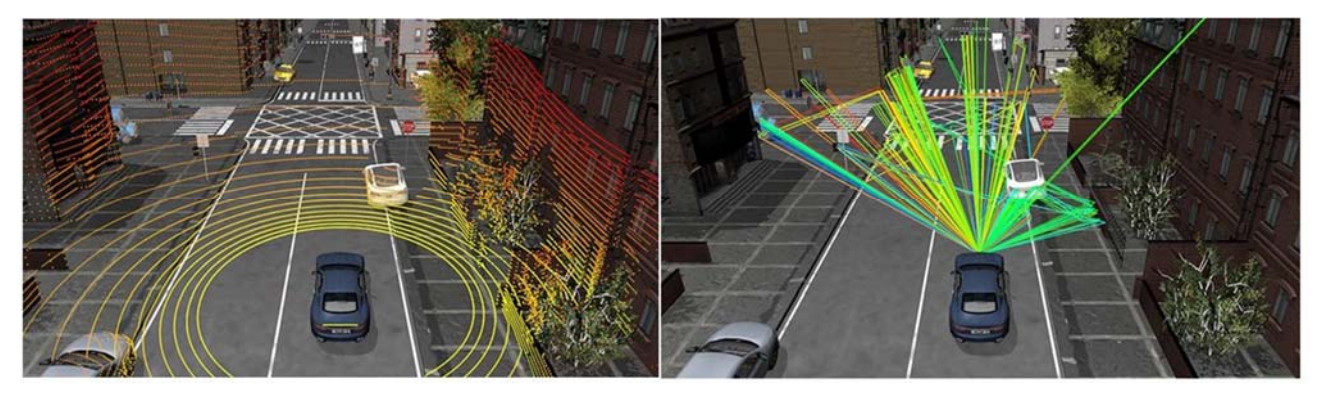

*1. ábra: Szenzorszimulációs környezet (balra LIDAR, jobbra radar szenzor szemléltetése)* 

A digitális iker koncepció a fenti alapelveket veszi figyelembe. Megadott cél érdekében egy valós vagy tervezett rendszert virtuális környezetben létrehozunk és különböző teszteket végzünk rajta. A teljes értékű digitális iker létrehozása rendkívül összetett, ismereteink szerint jelenleg erre nincs kész megoldás. Vannak azonban olyan komplex megoldások, amelyek adott részfeladat megvalósítása lehetséges.

A gépjárműiparban a digitális iker területén kiemelkedő szoftverfejlesztő a német székhelyű dSpace Gmbh. Hardver és szoftverkomponenseket fejlesztettek járműdinamikai és közlekedési szituációk szimulációjához. Az eszközök modulárisak, hardverelemekkel egészíthetők ki, közöttük egyszerűen teremthető meg a kapcsolat, ennek köszönhetően széles körben alkalmazható. Egyszerűbb dinamikai szimulációktól kezdve, Software- vagy Hardware-in-the-Loop szimulációkon át, a digitális ikerig számos vizsgálatot elégezhetünk vele.

## **2. SZOFTVEREK BEMUTATÁSA**

Szimulációinkat két Dell Precision 5820 munkaállomáson végezzük, amelyekben egyenként egy 14 magos Intel Xeon W-2275 processzor, 64 GB RAM, 1 TB SSD és Nvidia Quadro RTX5000 16GB GPU található. A szimulációk futtatásához és vizsgálatához több szoftvert is alkalmaznunk kell. A tesztesetek létrehozásához és konfigurálásához a ModelDesk nevű szoftvert használjuk, amely egy grafikus felhasználói felületet biztosít a szimulációk paraméterezéséhez, kiértékeléséhez és szerkesztéséhez (2. ábra). A vizsgálatok tárgya a jármű és annak környezete. A dSpace Automotive Simulation Models csomagban belső égésű motoros, hibrid és elektromos járművek, tehergépjárművek, utánfutók is megtalálhatók, de ezek részegységeihez is tartalmaz modelleket. A modellek több platformon futtathatók: Matlab/Simulink környezetben, a dSpace saját VEOS szimulátorában vagy akár valós idejű eszközön. Ezekből a leggyorsabb és legegyszerűbb a VEOS környezet, a Simulink rendszer több lehetőséget biztosít a beavatkozásra vagy speciális igények kezelésére, valós idejű rendszerekben gyors futást és valós idejű be- és kimeneti jelek kezelése is lehetővé válik.

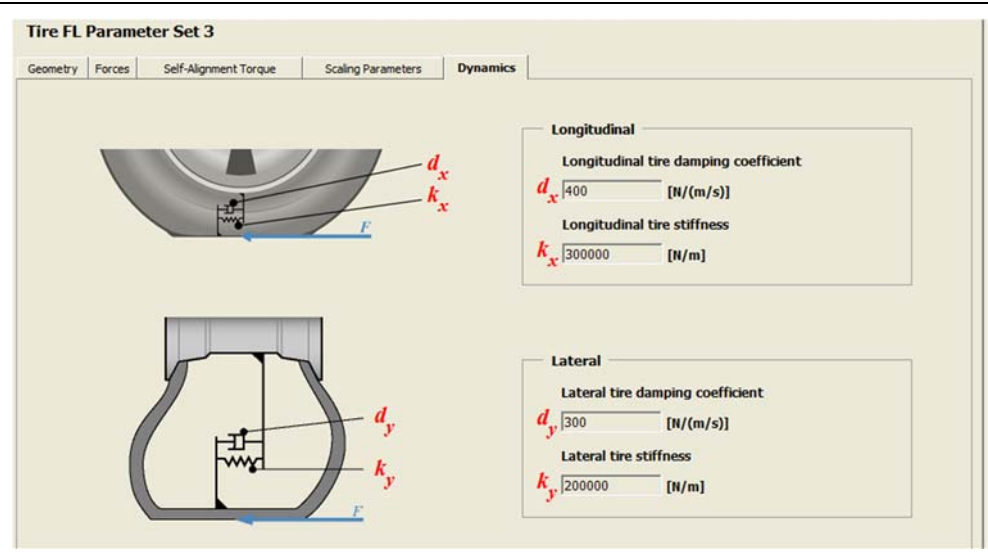

*2. ábra: Példa a szimulációk paraméterezésére, ITT a gumi merevségét és csillapítási együtthatóját lehet állítani* 

A szimulációk megjelenítésére a MotionDesk (3. ábra) és az AURELION nevű szoftverek alkalmasak, amelyekkel látványos videók, képernyőmentések készíthetők. Lehetőség van szenzorok szimulációjára is, így ellenőrizhető, hogy mit érzékel például egy kamera vagy egy LIDAR szenzor az adott helyzetben. A szenzorok beállítása, működési paraméterei széles tartományban változtathatók, ezáltal megadott feladatra alkalmas szenzor kiválasztásában is nagy segítséget nyújt (1. ábra).

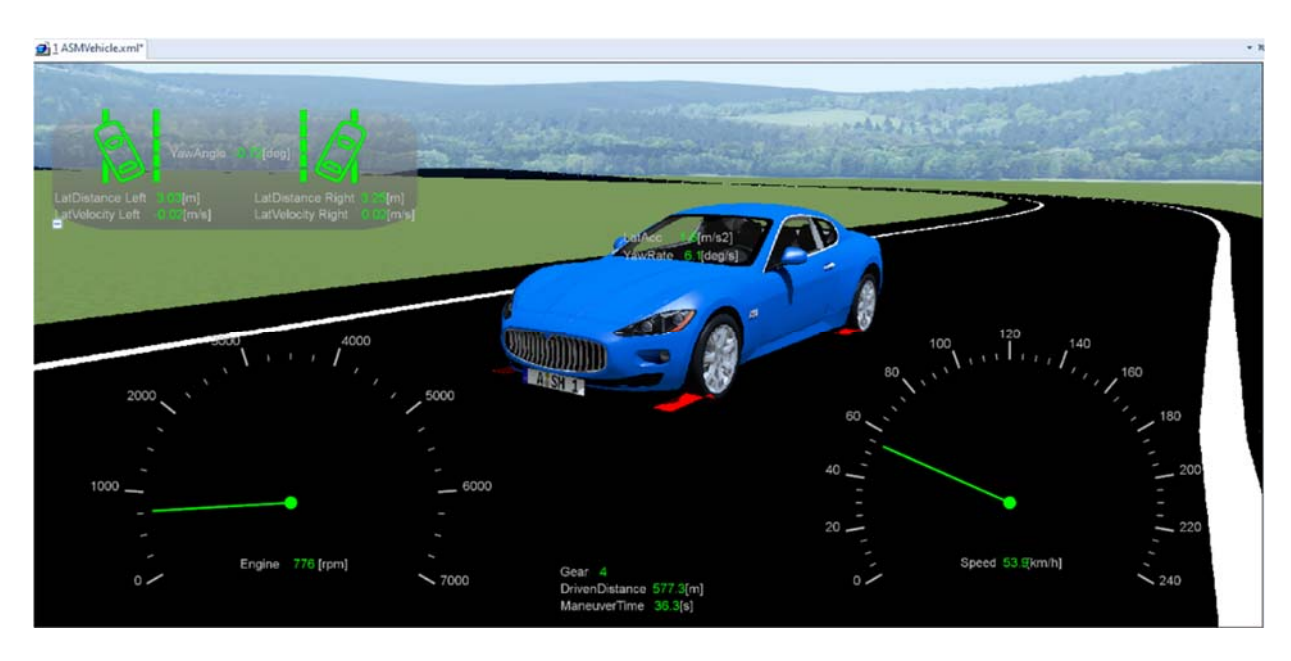

*3. ábra: Képernyőmentés a MotionDesk megjelenítő szoftverből* 

A szimulációkba több ponton avatkozhatunk be. Egyrészt lehetőség van a dinamikai modellekben az egyes paraméterek változtatására, másrészt, amennyiben Simulink környezetben futtatjuk a szimulációkat, tetszés szerint módosíthatunk akár a modelleken is. Lehetőség van például a futómű modelljének kiegészítésére egy aktuátorral, ezzel egy aktív rendszerű futóművet létrehozva.

A szimulációk eredményeinek kiértékelése többféleképpen történhet. Lehetőség van videók exportálására a megjelenítő környezetben, ezzel szemléltetve az egyes paraméterek változtatásának a hatását. Lehetőség van grafikonok készítésére is, amennyiben egy adott változó időbeli változását szeretnénk nyomon követni. Simulink környezetben a kiértékelés többféleképpen történhet, a kinyert adatok elemzésével információhoz juthatunk bármilyen járművet érintő hatásról. A 4. ábrán például időfüggvényeket láthatunk egy kis sebességű kanyarodás hatásáról a járműkarosszériára.

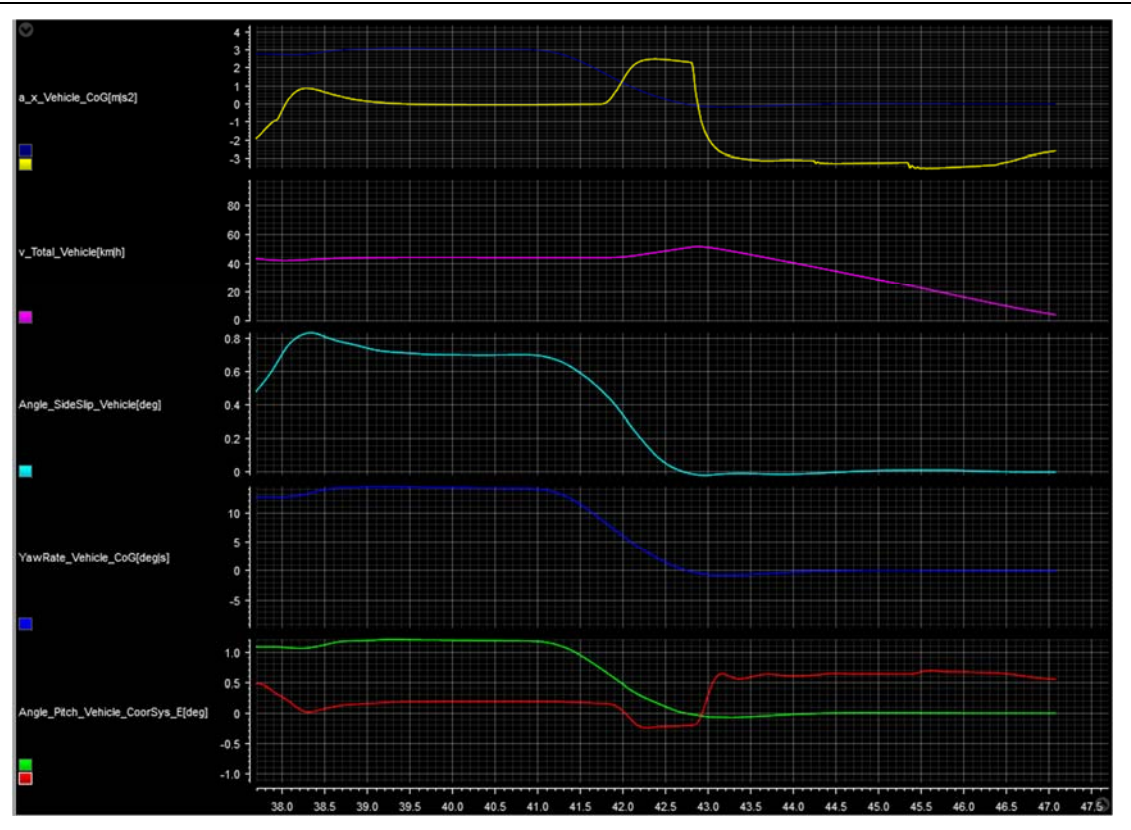

*4. ábra: Kis sebességű kanyarodás hatása a jármű karosszériájára* 

# **3. A VALÓS ÉS VIRTUÁLIS KÖRNYEZET ÖSSZEKAPCSOLÁSA**

Amennyiben a virtuális környezetben információt kaptunk mindenről, amiről kívántunk, validálnunk kell az eredményeket, célszerű ellenőrizni, hogy a valóságban is hasonló eredményeket kapunk. Ehhez is számos eszköz áll rendelkezésre a dSpace rendszerekkel. Ilyen például a MicroAutobox rendszer (5. ábra), amely egy valós idejű eszköz, gyors prototípus készítésre, szabályzókörök létrehozására vagy ADAS (vezetéstámogató funkciók) létrehozására és tesztelésére. Nagy sebességű ki- és bemeneti modulokat, kommunikációs interfészeket tartalmaz kis méretben. Számos eszköz áll rendelkezésre a szoftverfejlesztésre, saját ControlDesk, Simulink, de akár saját C vagy Python nyelven megírt programokat futtathatunk rajta.

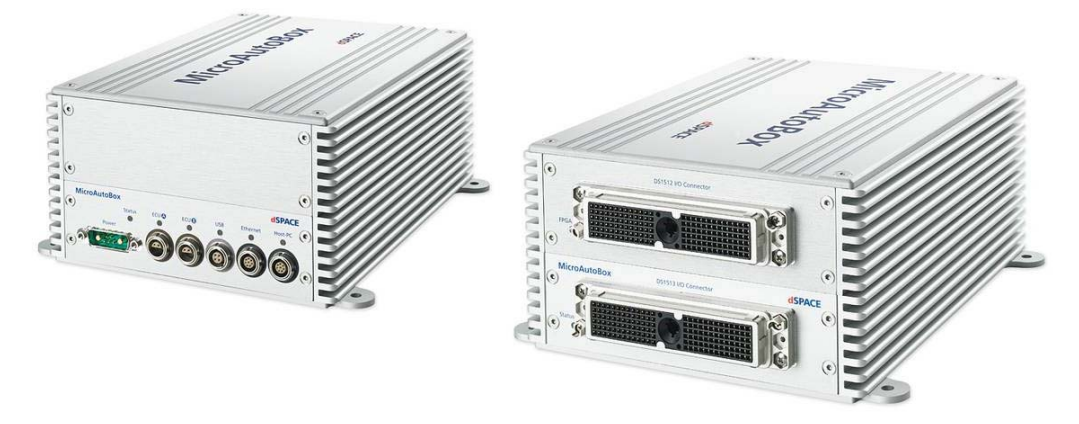

*5. ábra MicroAutoBox rendszer és Embedded PC* 

Eszközparkunknak része az Intempora RTMaps szoftvercsomag is, amellyel a MicroAutoBox rendszerhez különböző eszközöket kapcsolhatunk, kész szoftvermodulokat kapunk ezek vezérléséhez. A programozás leegyszerűsödik, ezáltal egy funkció tesztelése gyorsabbá válik. Az interfész modulok segítségével a szenzorok kimenetét integrálhatjuk a szimulációs környezetbe, így Hardware-in-the-Loop, Software-in-the-Loop, de akár összetettebb vizsgálatok elvégzésére is lehetőségünk nyílik.

#### **4. ÖSSZEFOGLALÁS**

Röviden bemutattuk egy, az intézetünkben megtalálható járműipari kutatás-fejlesztési projektekhez összeállított rendszert, amely a projekt jelenlegi fázisában már alkalmas szimulációk elvégzésére, hardverelemek integrálására. A rendszer segítségével lehetőségünk nyílik több ponton bekapcsolódni járműipari kutatás-fejlesztési feladatokba, támogatást nyújtani egy ötlet ellenőrzésére anélkül, hogy kezdetben jelentősebb erőforrásokat fordítanánk erre.

Ehhez rendelkezésünkre áll a fent, röviden bemutatott rendszer, egyszerűbb részfeladatokat megvalósítottunk, folyamatban van a témához kapcsolódó vállalatokkal a kapcsolatépítés, igényfelmérés, annak érdekében, hogy a szimulációkkal és prototípusfejlesztéssel támogathassuk a ZalaZONE-hoz és a tesztpályához kapcsolódó fejlesztéseket.

## **KÖSZÖNETNYILVÁNÍTÁS**

A közlemény a TKP2020-NKA-10 számú projekt keretében a Kulturális és Innovációs Minisztérium Nemzeti Kutatási Fejlesztési és Innovációs Alapból nyújtott támogatásával, a 2020. évi Tématerületi Kiválóság Program pályázati program finanszírozásában valósult meg.

A programot a ZalaZONE Autóipari Próbapálya Zala Kft. támogatja/támogatta.

## **IRODALMI HIVATKOZÁSOK**

- [1] Stark, R.; Fresemann, C.; Lindow, K. Development and operation of Digital Twins for technical systems and services. CIRP Ann. 2019, 68, 129–132.
- [2] Schleich, B.; Anwer, N.; Mathieu, L.; Wartzack, S. Shaping the digital twin for design and production engineering. CIRP Ann. 2017, 66, 141–144.
- [3] Mukherjee, T.; DebRoy, T. A digital twin for rapid qualification of 3D printed metallic components. Appl. Mater. Today 2019, 14, 59–65.
- [4] Qi, Q.; Tao, F.; Zuo, F.; Zhao, D. Digital Twin Service towards Smart Manufacturing. Procedia CIRP 2017, 72, 237–242.
- [5] Botín-Sanabria, D.M.; Mihaita, A.-S.; Peimbert-García, R.E.; Ramírez-Moreno, M.A.; Ramírez-Mendoza, R.A.; Lozoya-Santos, J.d.J. Digital Twin Technology Challenges and Applications: A Comprehensive Review. Remote Sens. 2022, 14, 1335.
- [6] Qian, C.; Liu, X.; Ripley, C.; Qian, M.; Liang, F.; Yu, W. Digital Twin—Cyber Replica of Physical Things: Architecture, Applications and Future Research Directions. Future Internet 2022, 14, 64.
- [7] Anshari, M.; Almunawar, M.N.; Masri, M. Digital Twin: Financial Technology's Next Frontier of Robo-Advisor. J. Risk Financ. Manag. 2022, 15, 163.
- [8] Martínez-Olvera, C. Towards the Development of a Digital Twin for a Sustainable Mass Customization 4.0 Environment: A Literature Review of Relevant Concepts. Automation 2022, 3, 197–222.
- [9] Grieves, M.; Vickers, J. Origins of the Digital Twin Concept. Working Paper. Florida Institute of Technology/NASA. 2016. Available online: https://www.researchgate.net/publication/307509727 Origins of the Digital Twin Concept?channel=doi&li nkId=57c6f44008ae9d64047e92b4&showFulltext=true
- [10]Grieves, M.; Vickers, J. Digital Twin: Mitigating Unpredictable, Undesirable Emergent Behavior in Complex Systems. In Transdisciplinary Perspectives on Complex Systems. New Findings and Approaches; Kahlen, F.-J., Flumerfelt, S., Alves, A., Eds.; Springer International Publishing: Cham, Switzerland, 2017; pp. 85–114. ISBN 978-3-319-38754-3.